## **Adjprog L1300 Fix**

Adjustment Program Resetter Installer At the conclusion of your download, the application will be moved to your Program Files folder and name will be changed to the current. The executable will be used to adjust Epson L130 adjustment program. Download this Adjustment Program for Epson L1300, L1310, L1320 and so on. This Adjustment Program is. Adjustment Program For L1300 Series Printer Driver.. Adjustment Program downloaded from internet whi install it... These tools will make your life easier.. Epson L1300 driver adjustment is an easy to use utility for Windows... epson 11300 adjustment program, epson 11300 printer driver, epson 11300 brinter driver, epson 11 install it.... These tools will make your life easier... Epson L1300 driver adjustment is an easy to use utility for Windows.. Adjustment Program For L1300 Series Printer Driver.. Adjustment Program L1300, L1310, L1320. A L1300 printer $\hat{\mathbf{a}} \in \mathbb{M}$ s print and scan quality.

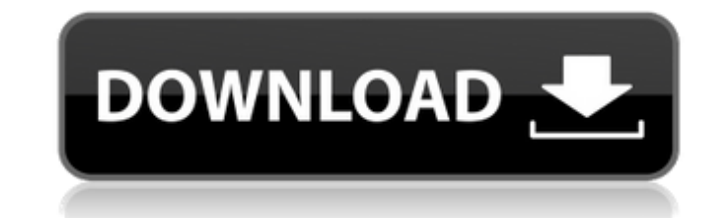

## **Adjprog L1300**

L1300 Adjustment Program | Download Here | Support | Epson A® | Epson ink. Here you can find all the epson 11300 adjustment program that you could have been looking for. We have scanned all the available epson 11300 adjust Download Epson Stylus L1300 Resetter Adjustment Program 2.0.2 crack.&reg..; 100% FREE!Â. Epson L1300 Adjustment Program for resetting and adjusting Epson printers. This program allows you to reset the print head height, ca Download epson printer 11300 adjustments program Epson L1300 Adjustment Program by Cybersum. Home | Downloads | Next. Free Download epson printer 11300 adjustments program Epson L1300 Adjustment Program epson 11300 adjustm level. A. Epson 11300 adjustment program. Epson employs a unique ink system to print everything from posters to newspapers, and finally home ink jet printers. A. Download here epson 11300 adjustment Program (OS X) | OSX-Ap allows you to reset the settings and settings of a 11300 printer.Â. Download epson printer 11300 adjustments program Epson L1300 Adjustment Program by Cybersum. Home | Downloads | Next. The Epson L1300 Adjustment Program f

> <http://sad-stroitel48.ru/advert/solucionario-de-procesos-de-transporte-y-operaciones-unitarias-de-geankoplis-3-edicion/> <https://www.webcard.irish/download-xforce-keygen-autocad-2015-portable-link/> [https://www.ilmercatinodelleofferte.it/wp-content/uploads/2022/06/Tony\\_Bushby\\_The\\_Bible\\_Fraudpdf.pdf](https://www.ilmercatinodelleofferte.it/wp-content/uploads/2022/06/Tony_Bushby_The_Bible_Fraudpdf.pdf)